$11/12$ 

# **TRIOLIGA BOWLING SEKTION KANTON BERN**

Team: White Russian

Datum: 10.01.2011

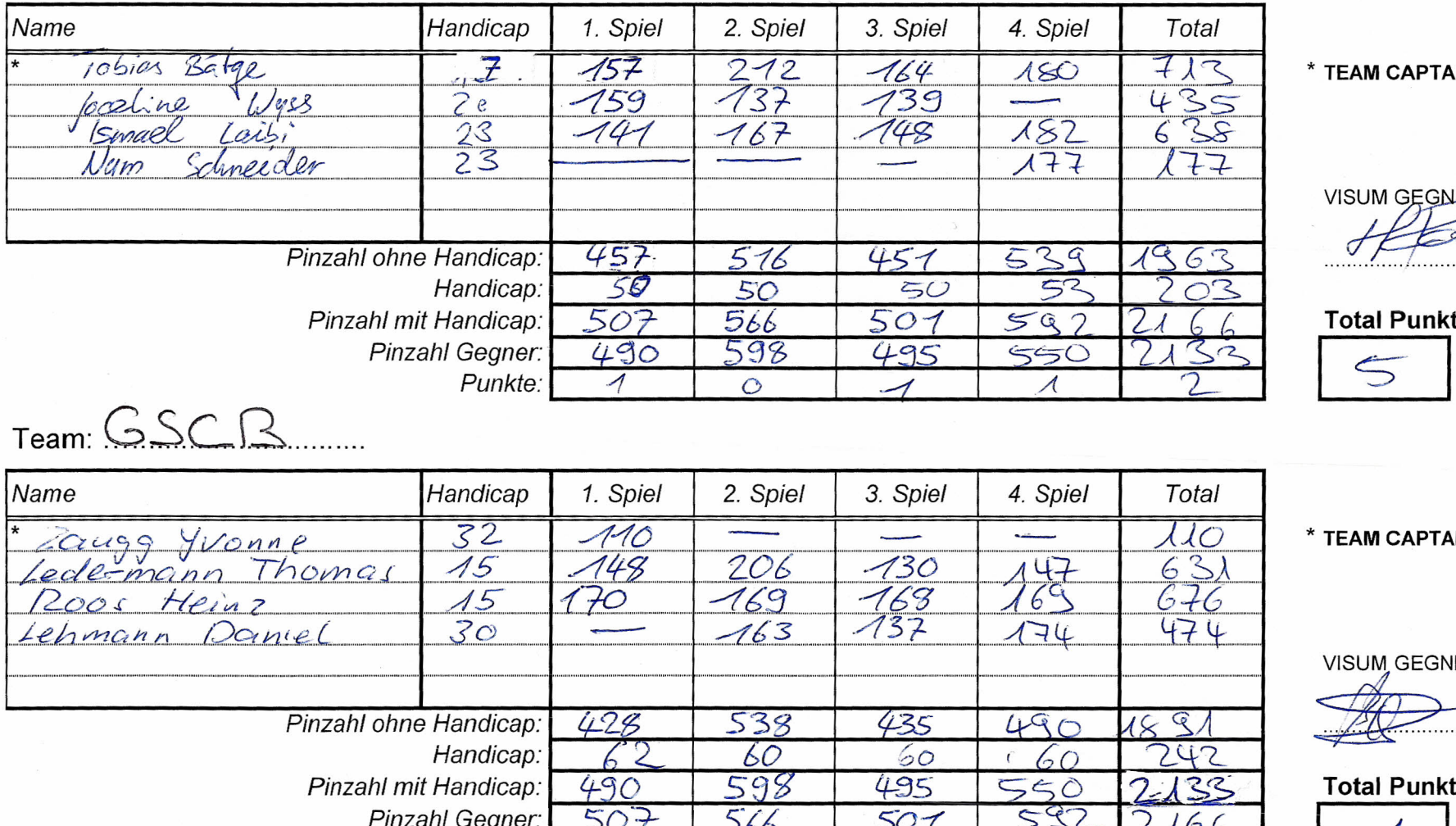

**AIN** 

**ABS:**<br>COS . . . . . . . . .

te

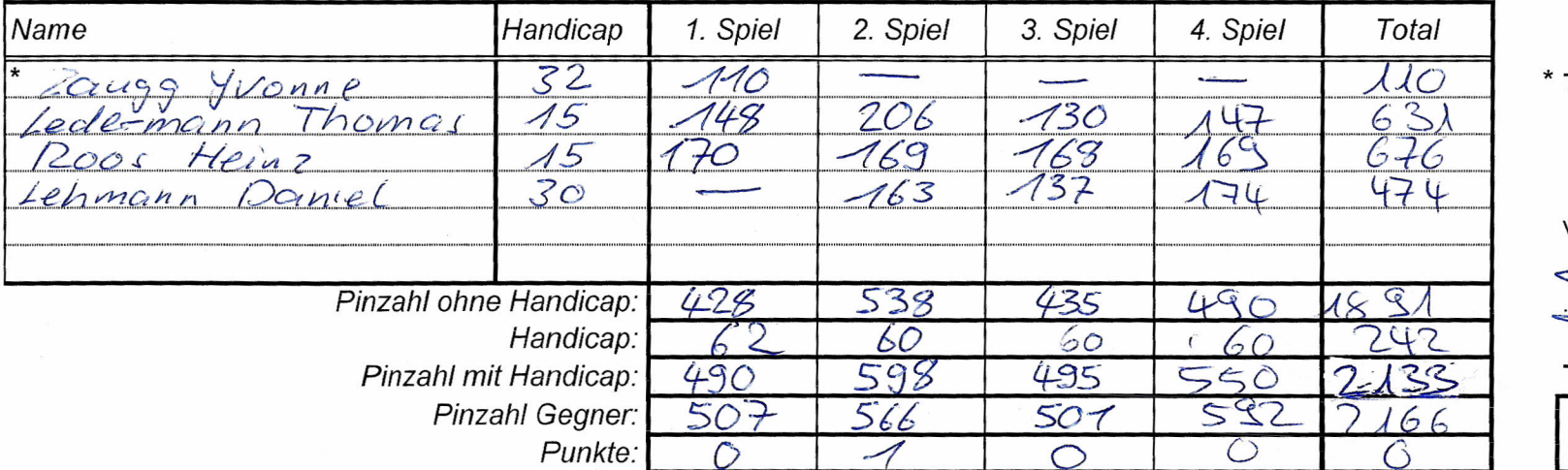

ŃИ

**IER:** 

. . . . . . . . . . . . . . . .

te

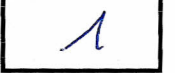

Das Spielblatt muss vollständig ausgefüllt sein!!

# **TRIOLIGA BOWLING SEKTION KANTON BERN**

Datum: 10.01.2011

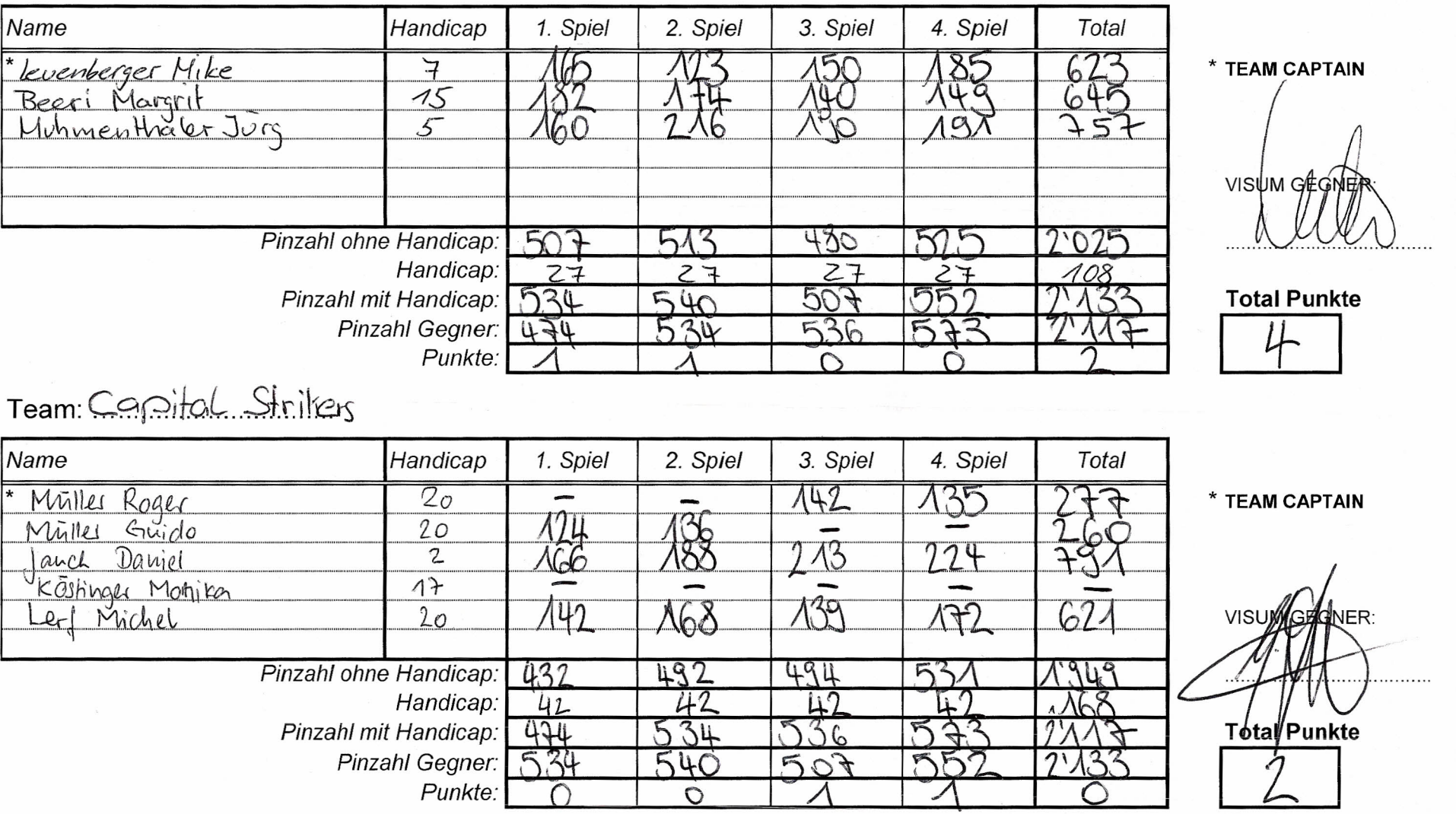

**Das Spielblatt muss vollständig ausgefüllt sein!!**

Team: Rolling. Pins...

**Der Zusatzpunkt für das höchste Resultat des Spieltages wird von der Trioliga Leitung vergeben**

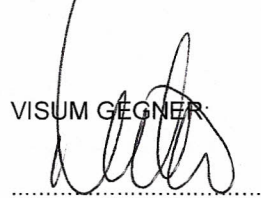

*A}/Ea*

. . . . . . . . . . .

As//l4

#### **TRIOLIGA BOWLING SEKTION KANTON BERN RC.** Romand: ?

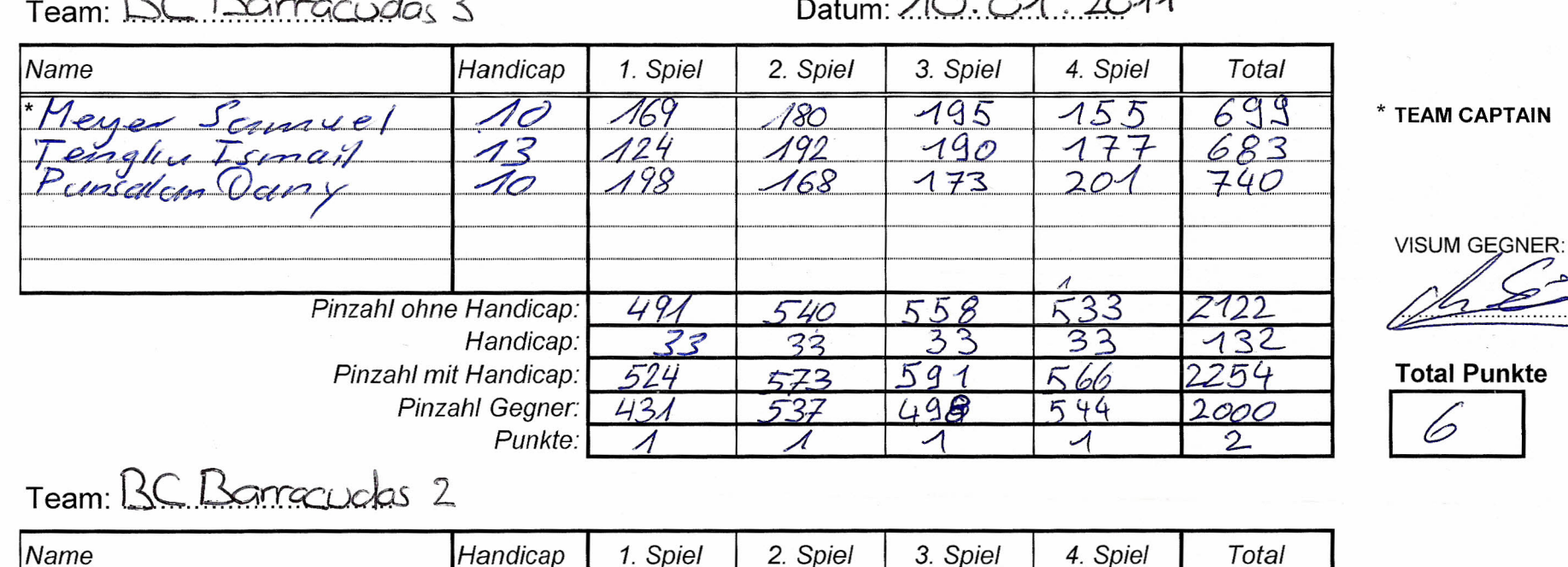

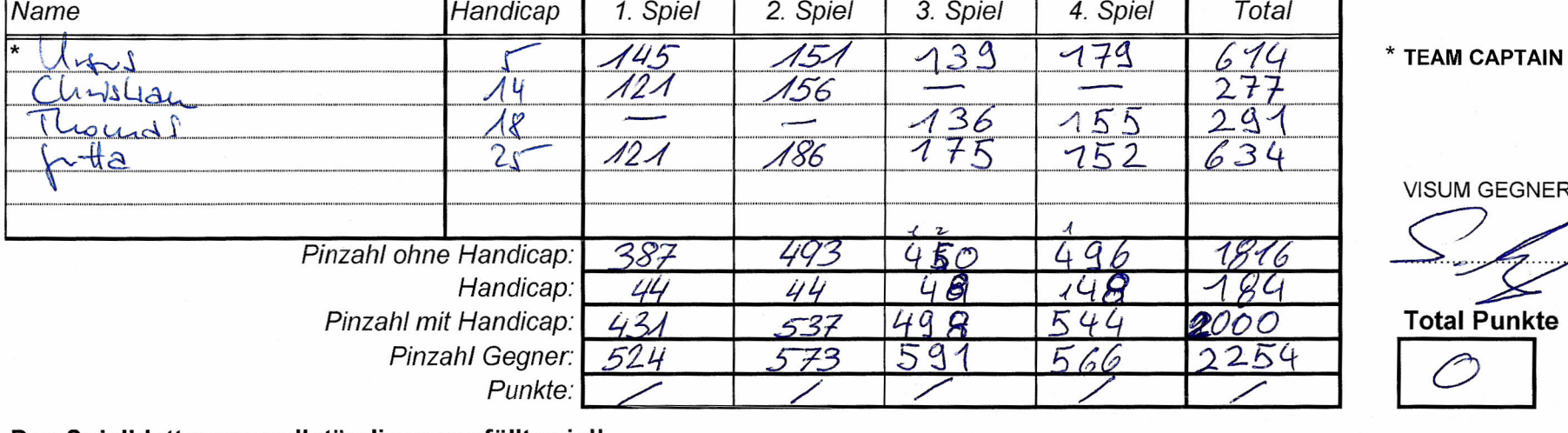

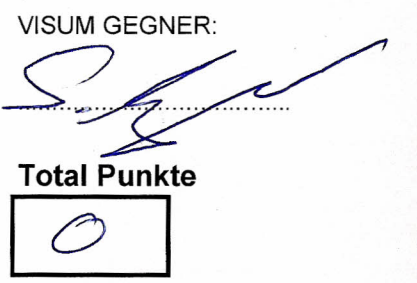

**Das Spielblatt muss vollständig ausgefüllt sein!!**

 $1/17/148$ 

### **TRIOLIGA BOWLING SEKTION KANTON BERN**

Team: Duff strike<sub>2</sub>

Datum: 10.01.2011

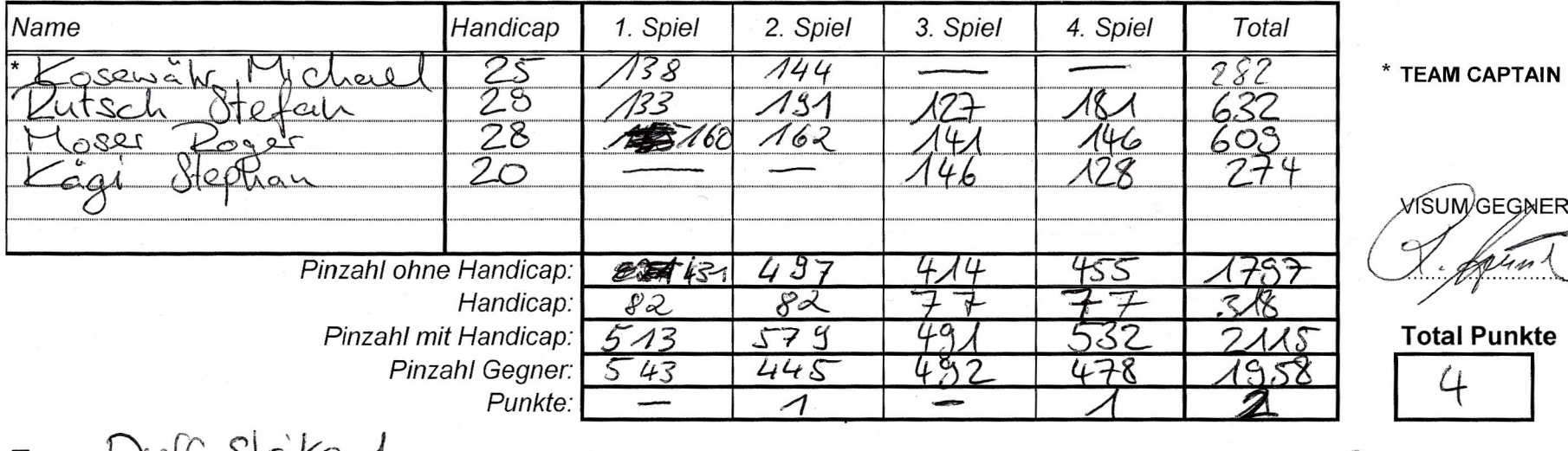

**TEAM CAPTAIN** 

 $\mathcal{C}$ 

**WISUMGEGNER:**  $X.$  of  $\mathcal{U}un\setminus\mathcal{U}$ 

**Total Punkte**

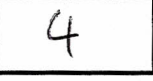

Team: Duff Strike 1

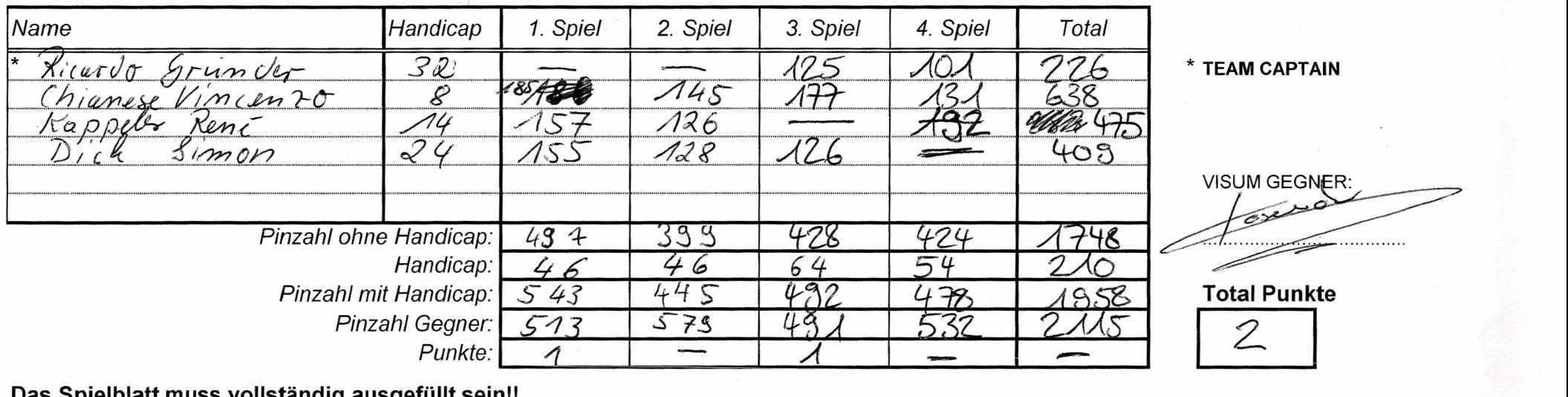

\* **TEAM CAPTAIN**

*Pinzahl mit Handicap:* **Total Punkte**  $\mathcal{Z}$ 

L,

**Das Spielblatt muss vollständig ausgefüllt sein!!**

 $15116$ 

### **TRIOLIGA BOWLING SEKTION KANTON BERN**

Team: No. Limits 3

Datum: 10.01.2011

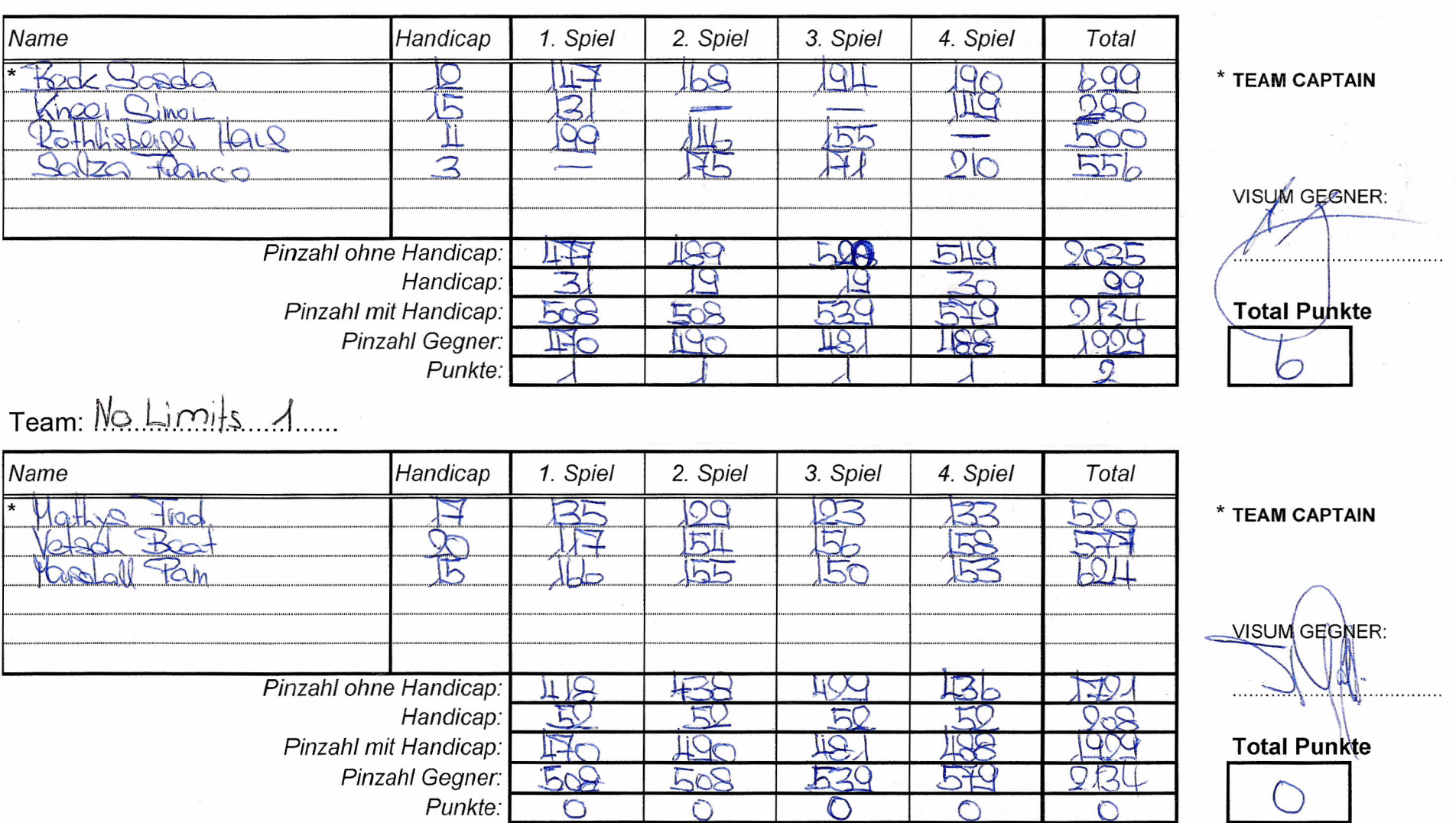

Das Spielblatt muss vollständig ausgefüllt sein!!